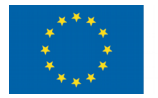

## **GUÍA DO PROGRAMA RAX – FERTILIZACIÓN DE ESTABLECEMENTO DE PRADEIRAS**

#### **Introdución**

Este programa permítelle obter unha recomendación de fertilización para aplicar antes de establecer unha pradeira, baseada no uso de xurro como fertilizante principal.

#### **Proceso de rexistro**

O proceso de rexistro é completamente gratuíto, e só ten como misión coñecer os usuarios conectados e ofrecer un mellor servizo.

#### *Primeira vez que se accede ao programa*

O primeiro eí crear unha conta premendo en **rexistrarse**.

Despois de introducir os datos persoais: nome, apelidos e correo electrónico, debe elixir un nome de usuario e un contrasinal que serán os dous datos que debe lembrar porque os deberá introducir cada vez que inicie a súa sesión.

#### *Xa accedeu ao programa anteriormente*

Introduza o nome de usuario e o contrasinal creados a primeira vez que accedeu ao programa e pulse Acceder .

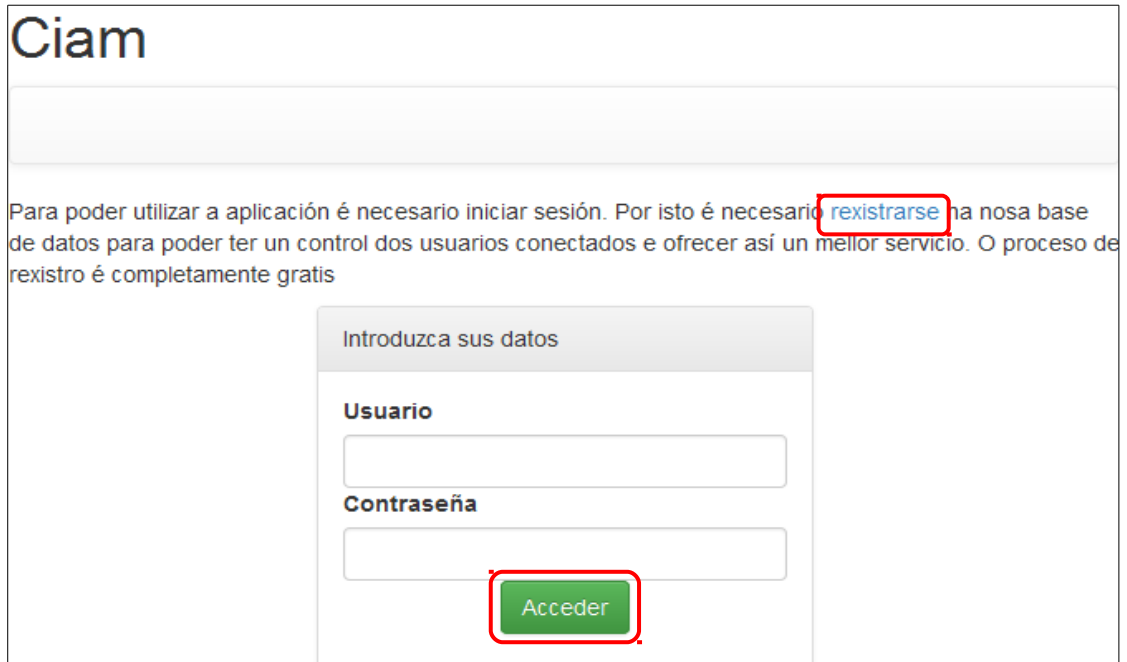

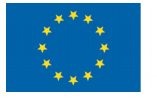

#### **Datos necesarios**

#### **NOTA IMPORTANTE: O SEPARADOR DECIMAL É O PUNTO**, *os números debe introducilos como 6.5, se introduce o número como 6,5 o valor que tomará o programa será 6.*

Para obter a recomendación de fertilización é necesario que introduza:

- $\triangleright$  Os datos da análise de solo
- $\geqslant$  Os datos da análise de xurro

Teña en conta que a análise de xurro pode optar por obtela a partir de:

- $\triangleright$  Un valor medio de xurro de vacún (media de 217 mostras analizadas).
- $\triangleright$  Unha análise de laboratorio (xurro de vacún ou xurro de porcino).
- $\triangleright$  A densidade do xurro de vacún.
- $\triangleright$  A densidade e a condutividade do xurro de vacún diluído (1:10).

Polo que o primeiro é elixir a opción correspondente do menú principal (parte superior):

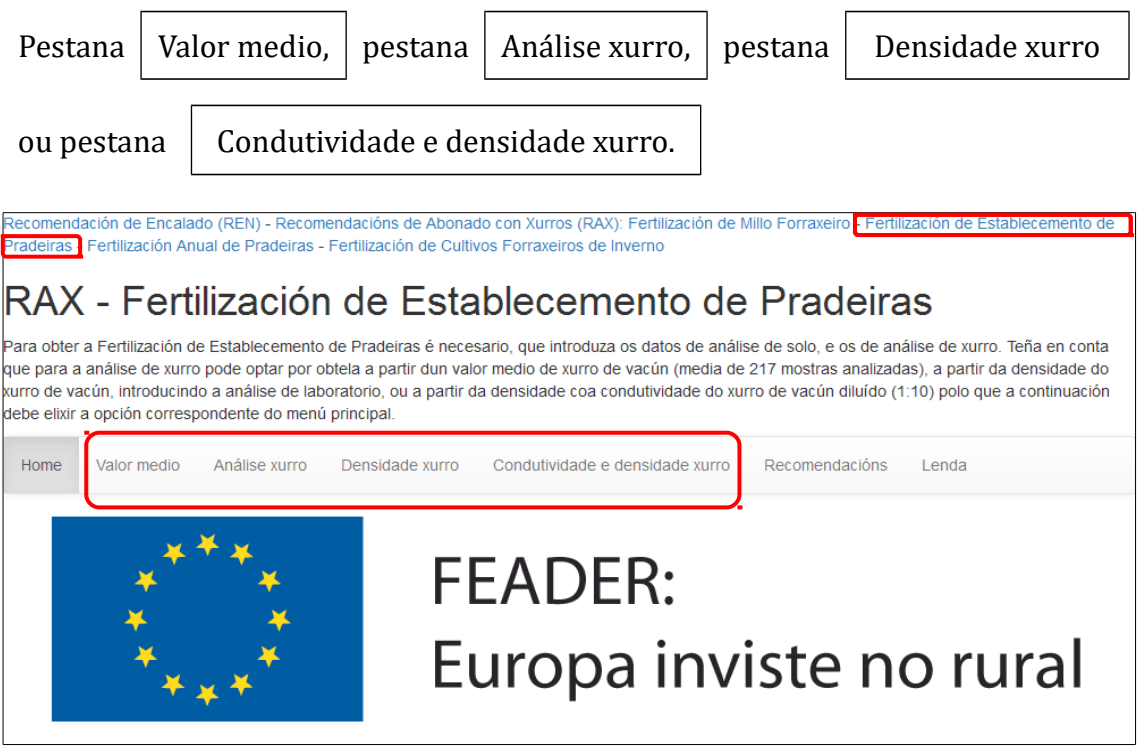

**Nota:** *Para ver as necesidades de fertilización cun xurro de porcino só temos a opción de introducir os datos dunha análise de laboratorio.*

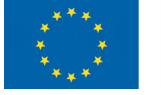

## **OPCIÓN 1: Valor medio do xurro de vacún.**

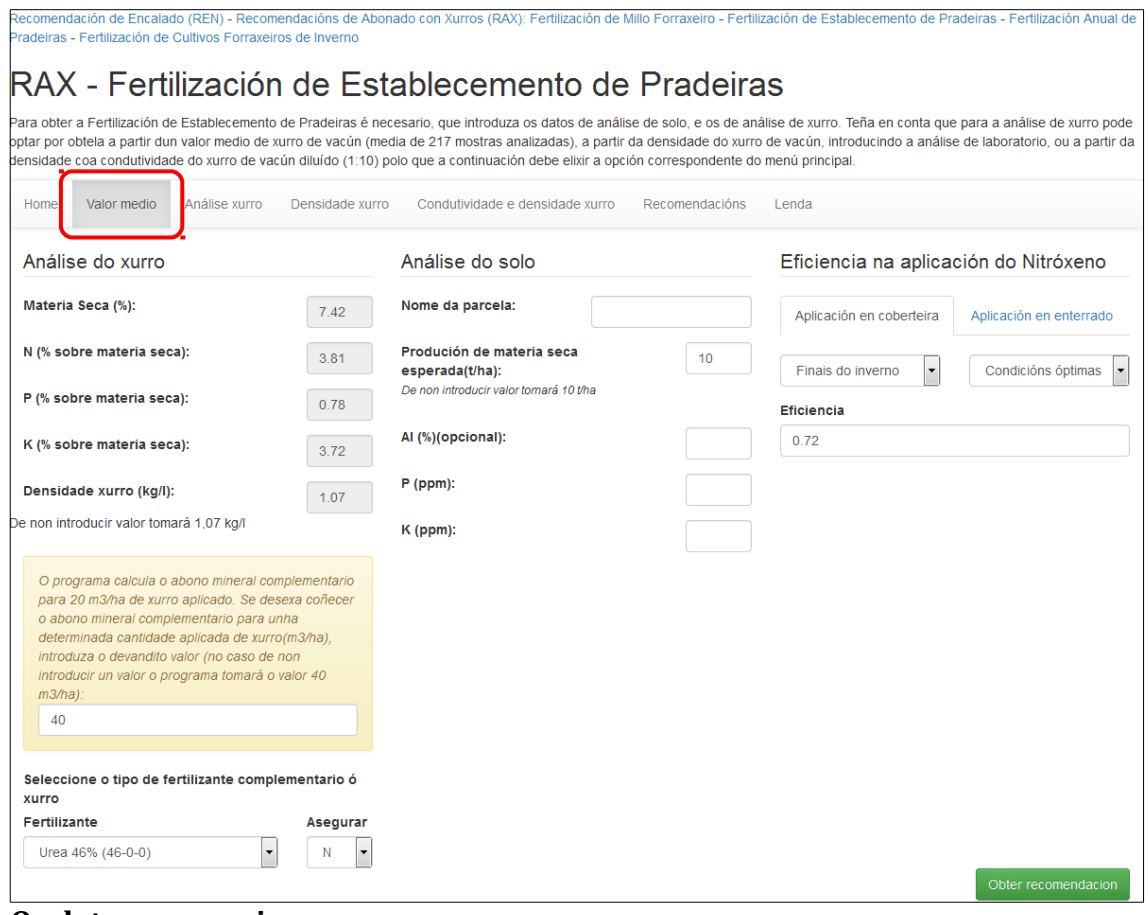

**Os datos necesarios son:**

Análise do xurro. Non é necesario introducir ningún valor

Cantidade de xurro a aplicar. O programa por defecto preséntanos na saída dúas opcións: aplicar 20 m<sup>3</sup>/ha de xurro ou aplicar 40 m<sup>3</sup>/ha de xurro. O programa permite cambiar esta segunda opción e definir os metros cúbicos por hectárea de xurro que se queren aplicar ben previamente aos caílculos obtidos ou posteriormente aos cálculos obtidos e despois pulsar Obter recomendacion Así mesmo calcula *as unidades fertilizantes complementarias* á dose de xurro introducida para cubrir as necesidades do cultivo.

**Selección do tipo de fertilizante.** O programa permíítelle elixir entre diferentes fertilizantes e calcula os Kg necesarios dese fertilizante para satisfacer *as unidades fertilizantes complementarias* ao xurro. En función do tipo de fertilizante pódese elixir o nutriente que queremos aportar na súa totalidade: N,  $P_2O_5$  ou  $K_2O$  e o programa posteriormente indicaranos se quedan pendentes de satisfacer as necesidades dalgúns destes nutrientes.

#### **Análise do solo.** Introducimos:

 $\triangleright$  0 nome da parcela (opcional).

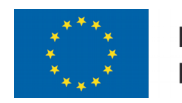

- $\triangleright$  A produción de materia seca esperada (t/ha). De non introducir ningún valor o programa toma o valor de 10 t/ha.
- $\geq 0$  contido en fósforo do solo en partes por millón: P (ppm).
- $\triangleright$  0 contido en potasio do solo en partes por millón: K (ppm).
- $\triangleright$  A porcentaxe de saturación de aluminio: Al  $(\%)$  (opcional).

Esta porcentaxe pode vir nas análises de solo ou pódese calcular a partir dos catións do complexo de cambio: aluminio ou acidez de cambio, calcio, magnesio, potasio e sodio que poden vir expresados como meq/100g ou cmol/kg, sendo:

Al(%)= (Al\*100)/(Al+Ca+Mg+K+Na) Exemplo: Acidez de cambio ou aluminio (Al): 0.4 cmol/kg Calcio (Ca): 4.48 cmol/kg Magnesio (Mg): 0.47 cmol/kg Potasio (K): 0.97 cmol/kg Sodio (Na): 0.17 cmol/kg **Al(%)**=(0.4\*100)/(0.4+4.48+0.47+0.97+0.17)=40/6.49=**6.16**

**Eficiencia na aplicación do nitróxeno.** Un factor moi importante a ter en conta para mellorar o aproveitamento do nitróxeno é o enterrado do xurro para evitar as perdas do nitróxeno amoniacal cara á atmosfera. Se o xurro non se enterra pódese volatilizar a totalidade do nitróxeno amoniacal, que representa aproximadamente un 50% do nitróxeno no xurro de vacún. O 50% das perdas de amoníaco acontecen dentro das 4-12 horas despois da aplicación do xurro. A incorporación con grades pode diminuír as perdas de nitróxeno.

No programa podemos elixir:

- $\triangleright$  Aplicación en coberteira, e neste caso a época de aplicación (primavera, finais de inverno ou outono) e as condicións de aplicación (óptimas, regulares e malas).
- $\triangleright$  Aplicación con enterrado, e neste caso condicións de aplicación (óptimas, regulares e malas) e se o enterrado é inmediato (incorporación dentro das 4 horas despois da aplicación do xurro) ou no mesmo día (incorporación dentro das 12 horas despois da aplicación do xurro).

Canto maior sexa a eficiencia menor cantidade de xurro necesitaremos para satisfacer as necesidades de nitróxeno do cultivo.

**Nota**: As condicións óptimas de aplicación de xurro son:

- Elevada humidade relativa do aire: orballo, ao amencer ou ao atardecer.
- $\triangleright$  Vento en calma.
- $\triangleright$  Baixas temperaturas.

As condicións malas de aplicación de xurro son:

- $\triangleright$  Tempo seco, mediodía.
- $\triangleright$  Forte vento.
- $\triangleright$  Altas temperaturas.

Unha vez introducidos todos os valores pulsamos **.** Obter recomendacion

Obtida a recomendación temos dúas opcións (parte inferior):

Imprimila Imprimir ou gardala Gardar recomendación

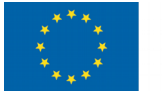

## **OPCIÓN 2: Análise do xurro de vacún ou xurro de porcino.**

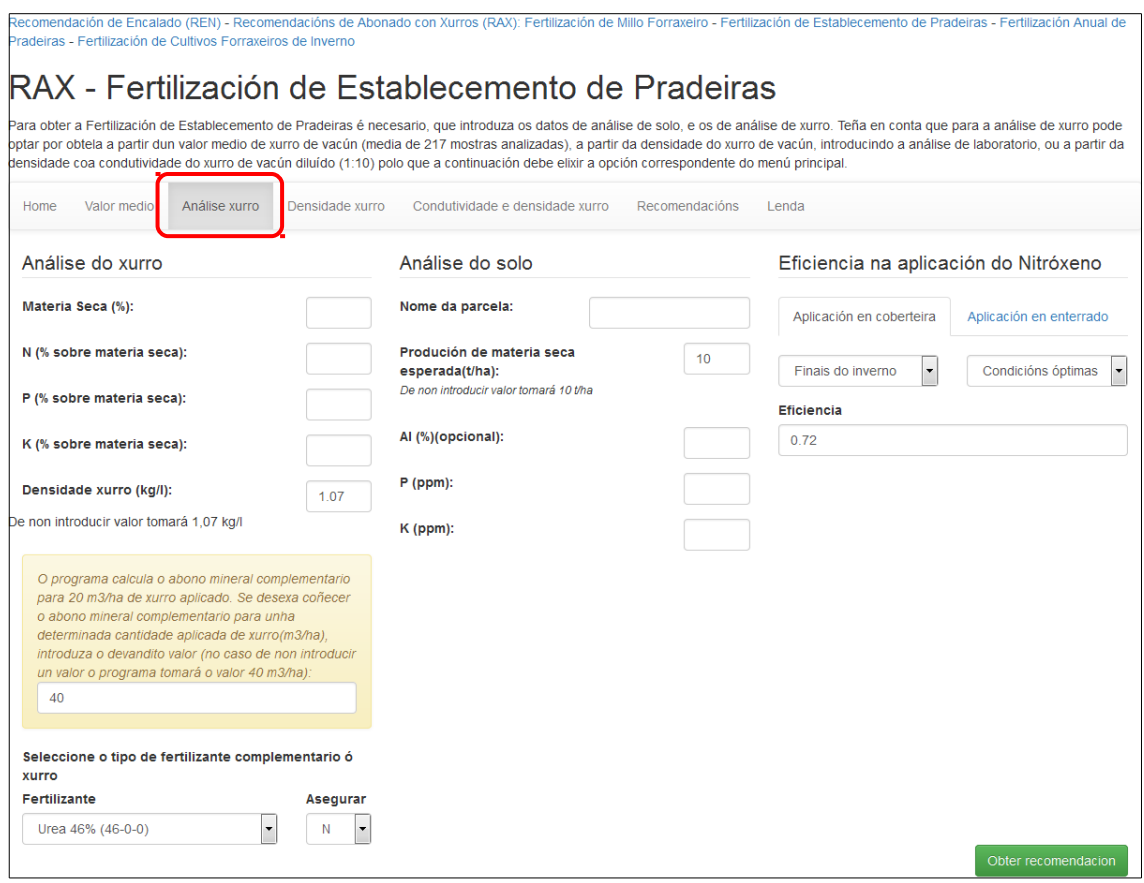

#### **Os datos necesarios son:**

Análise do xurro. É necesario introducir os seguintes valores: porcentaxe da materia seca, contido en nitróxeno, fósforo e potasio expresado en porcentaxe sobre a materia seca e a densidade do xurro *(se non se ten o valor da densidade o programa por defecto empregará o valor medio de 1.07 kg/l).*

Para determinar a densidade tómase unha mostra da cisterna ou da fosa remexendo previamente o xurro, depositamos o xurro recollido nunha probeta ou nun caldeiro coa suficiente profundidade, remexemos o xurro e depositamos un densíímetro facendo a lectura aos cinco minutos.

Introducimos tamén os seguintes valores (VER OPCIÓN 1, páxinas 3 e 4): **Cantidade de xurro a aplicar. Selección do tipo de fertilizante. Análise do solo. Eficiencia na aplicación do nitróxeno.**  Unha vez introducidos todos os valores pulsamos **.** Obter recomendacion

Obtida a recomendación temos dúas opcións (parte inferior):

Imprimila Imprimir ou gardala Gardar recomendación

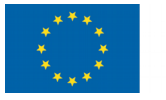

## **OPCIÓN 3 : Densidade do xurro de vacún.**

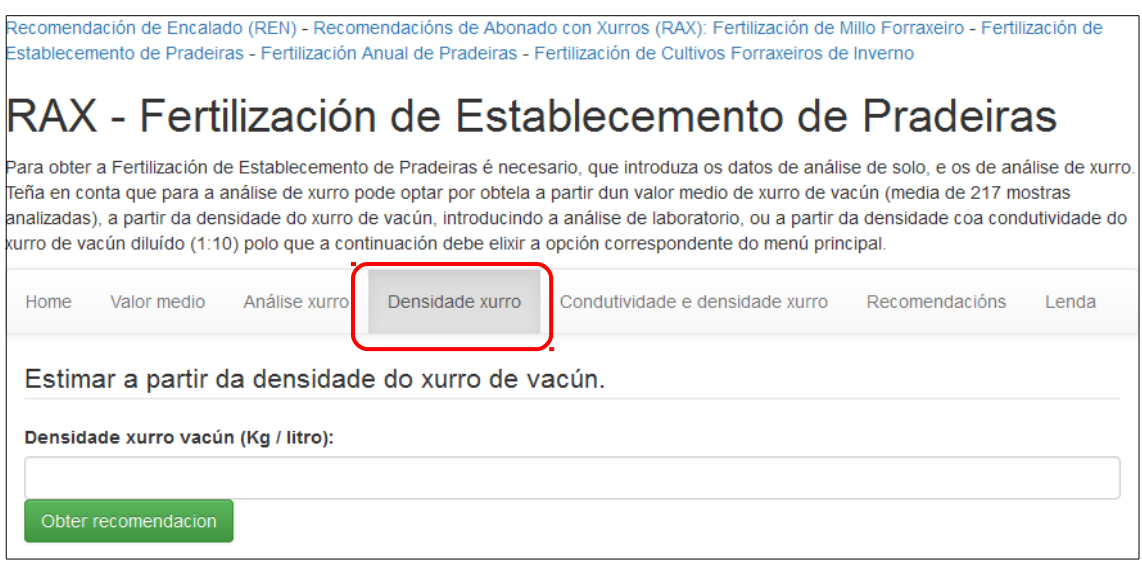

#### **Os datos necesarios son:**

**Densidade do xurro (kg/l).** A composición química do xurro pode estimarse coñecendo a densidade, a cal se relaciona coa materia seca e coa composición química (contido de nitróxeno, fósforo e potasio).

Para determinar a densidade tómase unha mostra da cisterna ou da fosa remexendo previamente o xurro, depositamos o xurro recollido nunha probeta ou nun caldeiro coa suficiente profundidade, removemos o xurro e depositamos un densíímetro facendo a lectura aos cinco minutos.

Introducimos o valor da densidade do xurro e pulsamos . Obter recomendacion

Introducimos tamén os seguintes valores (VER OPCIÓN 1, páxinas 3 e 4):

**Cantidade de xurro a aplicar. Selección do tipo de fertilizante. Análise do solo. Eficiencia na aplicación do nitróxeno.**  Unha vez introducidos todos os valores pulsamos **Confident** Conternet recomendacion Obtida a recomendación temos dúas opcións (parte inferior): Imprimila Imprimir ou gardala Gardar recomendación

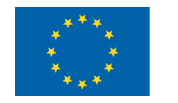

#### **OPCIÓN 4 : Condutividade e densidade do xurro de vacún.**

Unha estimación máis precisa da composición química do xurro de vacún faise a partir da medida da condutividade e da densidade, o que mellora notablemente (respecto a ter en consideración só a densidade) a estimación dos contidos de nitróxeno e potasio e lixeiramente a estimación dos contidos de fósforo.

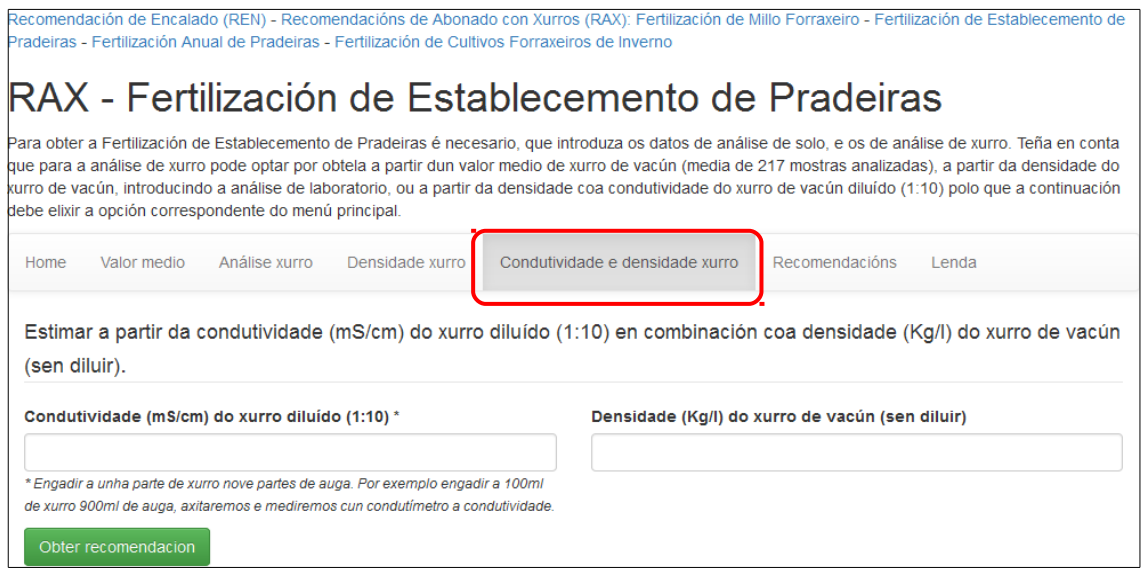

#### **Os datos necesarios son:**

**Condutividade do xurro (mS/cm).** Para determinar a condutividade tomamos unha mostra de 100 ml de xurro da cisterna ou da fosa, remexendo previamente o xurro, estes 100 ml introducíímolos nunha probeta de 1000 ml de capacidade que logo enchemos con auga ata os 1000 ml. Remexemos, e cun condutímetro (previamente calibrado) mídese a condutividade eléctrica introducíndoo directamente no xurro diluíído.

**Densidade do xurro (kg/l).** Para determinar a densidade tómase unha mostra da cisterna ou da fosa remexendo previamente o xurro, depositamos o xurro recollido nunha probeta ou nun caldeiro coa suficiente profundidade, remexemos o xurro e depositamos un densíímetro facendo a lectura aos cinco minutos.

Introducidos os valores da condutividade e da densidade do xurro e pulsamos

Obter recomendacion

.

Introducimos tamén os seguintes valores (VER OPCIÓN 1, páxinas 3 e 4):

**Cantidade de xurro a aplicar. Selección do tipo de fertilizante. Análise do solo. Eficiencia na aplicación do nitróxeno**. Unha vez introducidos todos os valores pulsamos **Obter** recomendacion Obtida a recomendación temos dúas opcións (parte inferior): Imprimila Imprimir ou gardala Gardar recomendación

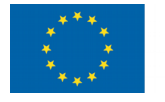

#### **Acceso ás recomendacións gardadas**

#### O acceso ás recomendacións gardadas está na parte superior dereita da pantalla.

Recomendación de Encalado (REN) - Recomendacións de Abonado con Xurros (RAX): Fertilización de Millo Forraxeiro - Fertilización de Establecemento de Pradeiras - Fertilización Anual de Pradeiras - Fertilización de Cultivos Forraxeiros de Inverno

# RAX - Fertilización de Establecemento de Pradeiras

.<br>Para obter a Fertilización de Establecemento de Pradeiras é necesario, que introduza os datos de análise de solo, e os de análise de xurro. Teña en conta que para a análise de xurro pode optar por obtela a partir dun valor medio de xurro de vacún (media de 217 mostras analizadas), a partir da densidade do xurro de vacún, introducindo a análise de laboratorio, ou a partir da densidade coa condutividade do xurro de vacún diluído (1:10) polo que a continuación debe elixir a opción correspondente do menú principal.

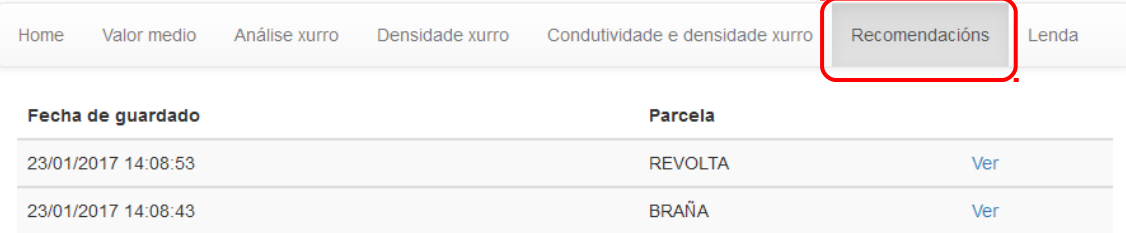

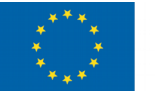

## **Interpretación dos resultados obtidos**

Temos o seguinte exemplo de entrada de datos:

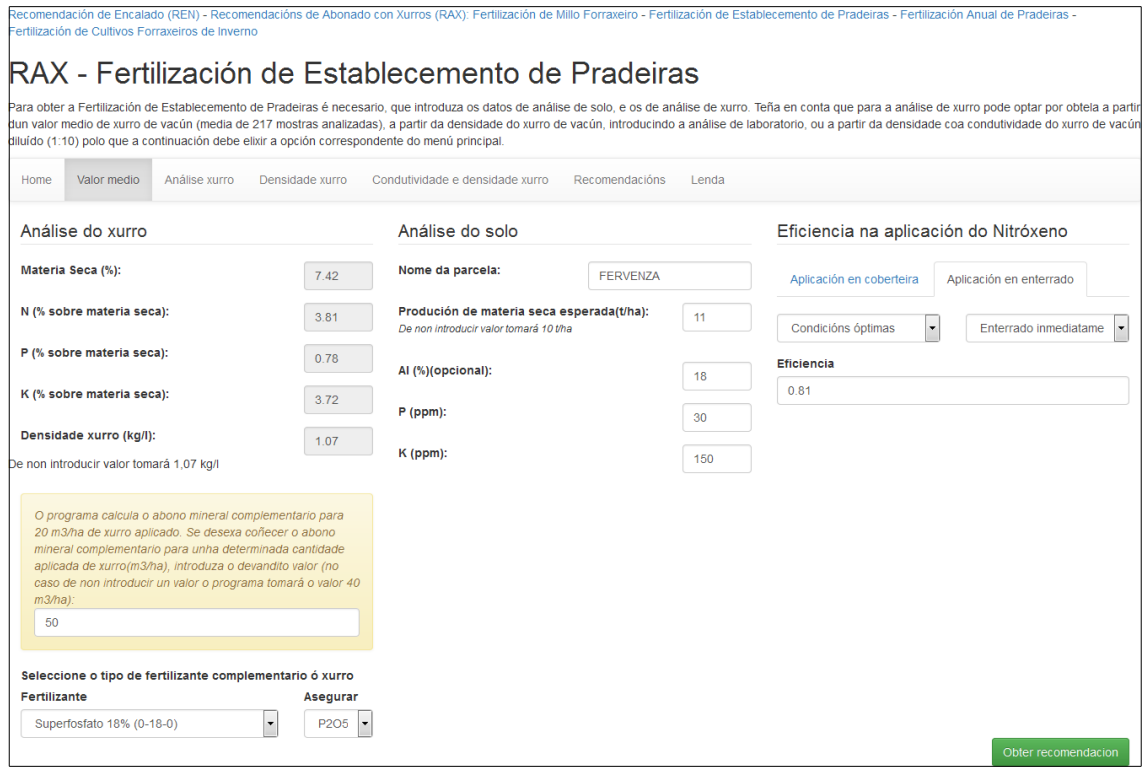

Tras pulsar | Obter recomendacion | obtemos a seguinte recomendación:

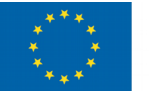

Na parte superior temos un resumo dos datos introducidos:

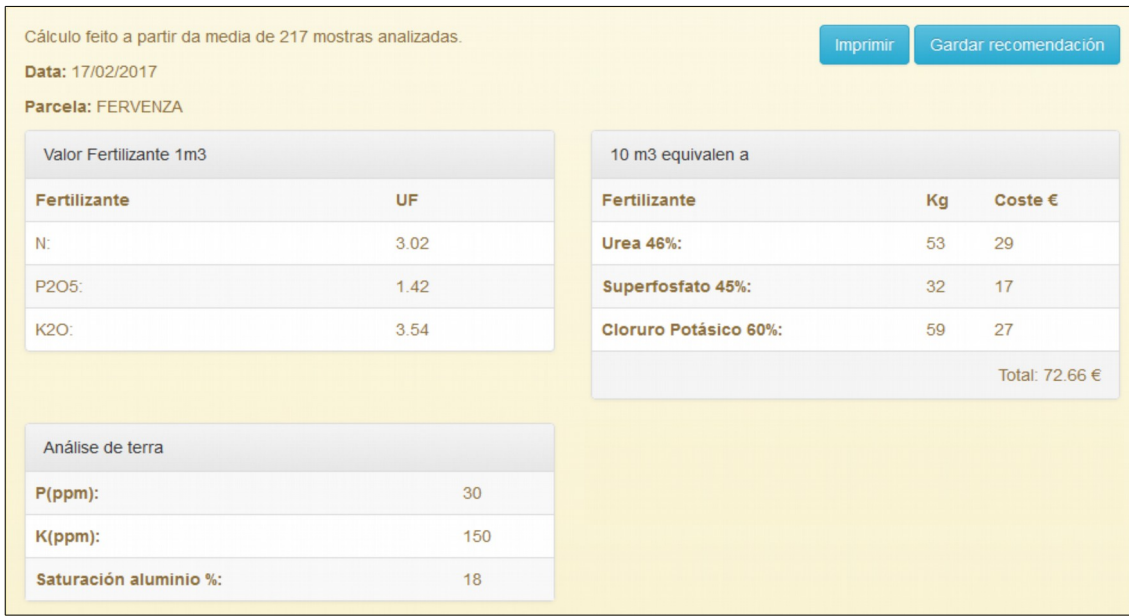

**Valor fertilizante de 1 m<sup>3</sup> de xurro**: son as unidades fertilizantes de nitróxeno, fósforo e potasio que hai nun metro cúbico de xurro. Neste caso en 1 m $^3$  de xurro teriamos 3.02 unidades fertilizantes de nitróxeno (3 Kg de N/m<sup>3</sup>), 1.42 unidades fertilizantes de fósforo (1.42 Kg de  $P_2O_5/m^3$ ), e 3.54 unidades fertilizantes de potasio (3.54 Kg de K<sub>2</sub>O/m<sup>3</sup>).

10 m<sup>3</sup> equivalen a: Indícanos as cantidades de fertilizantes simples necesarios para aportar a mesma cantidade de nitróxeno, fósforo e potasio que aportan 10 m<sup>3</sup> de xurro, e o custo deses fertilizantes.

**Análise de terra**: Valores introducidos polo usuario.

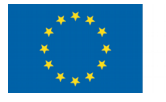

#### Na parte inferior temos:

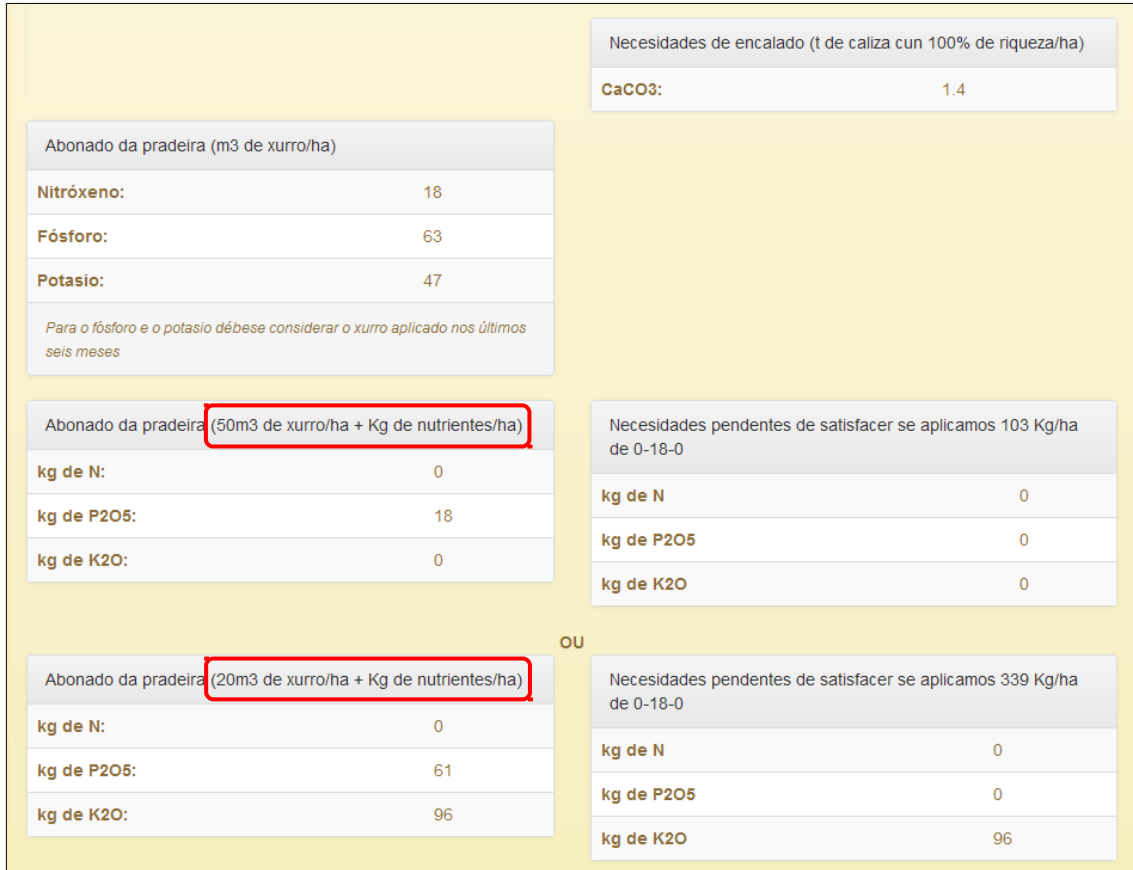

**Necesidades de encalado.** As necesidades de encalado fanse para aplicacións de calcaria cun 100% de riqueza. Para outras riquezas ou materiais encalantes pode utilizarse o programa REN (Recomendación de encalado).

**Abonado da pradeira (m<sup>3</sup> de xurro/ha).** Indícanos as cantidades de xurro que teriamos que aplicar para satisfacer as necesidades nutricionais da pradeira. Neste caso se queremos satisfacer as necesidades totais de nitróxeno nas condicións de aplicación seleccionadas teriamos que aplicar 18 m<sup>3</sup>/ha de xurro, se queremos satisfacer as necesidades totais de fósforo teriamos que aplicar 63 m<sup>3</sup>/ha de xurro e para satisfacer as necesidades totais de potasio teriamos que aplicar 47 m<sup>3</sup>/ha de xurro.

## **O programa permite elixir entre dúas recomendacións:**

## **RECOMENDACIÓN PRIMEIRA.**

**Abonado do millo (** *50* **m<sup>3</sup> de xurro/ha + kg de nutrientes/ha)**. Neste exemplo introducimos ao inicio que iamos aplicar 50 m $^3$ /ha de xurro, e o programa dinos que ao cultivo sería necesario ademais aplicarlle 0 unidades fertilizantes de nitróxeno (0 Kg de N/ha), 18 unidades fertilizantes de fósforo (18 Kg de P<sub>2</sub>O<sub>5</sub>/ha), e 0 unidades fertilizantes de potasio (0 Kg de  $K_2O/ha$ ).

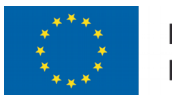

**Necesidades pendentes de satisfacer se aplicamos** *103* **kg/ha de** *0-18-0* (superfosfato do 18%). Para complementar a aplicación de 50 m<sup>3</sup>/ha de xurro temos que engadir 18 unidades fertilizantes de fósforo (18 Kg de P<sub>2</sub>O<sub>5</sub>/ha). Ao inicio seleccionamos como complemento ao xurro o fertilizante 0-18-0 (superfosfato do 18%) e o nutriente que queriamos aportar na súa totalidade:  $P_2O_5$ , co que o fósforo que o cultivo necesita estaría aplicado.

## **RECOMENDACIÓN SEGUNDA.**

**Abonado do millo (20 m<sup>3</sup> de xurro/ha + kg de nutrientes/ha).** No caso de aplicar 20 m<sup>3</sup>/ha de xurro o programa danos tamén as unidades fertilizantes que neste caso necesitaría a maiores o cultivo: 0 unidades fertilizantes de nitróxeno (0 Kg de N/ha), 61 unidades fertilizantes de fósforo (61 Kg de P<sub>2</sub>O<sub>5</sub>/ha), e 96 unidades fertilizantes de potasio (96 Kg de  $K_2O/ha$ ).

**Necesidades pendentes de satisfacer se aplicamos** *339* **kg/ha de** *0-18-0* (superfosfato do 18%). Para complementar a aplicación de 20 m<sup>3</sup>/ha de xurro temos que engadir 61 unidades fertilizantes de fósforo (61 Kg de P<sub>2</sub>O<sub>5</sub>/ha), e 96 unidades fertilizantes de potasio (96 Kg de  $K_2O/ha$ ). Ao inicio seleccionamos como complemento ao xurro o fertilizante 0-18-0 (superfosfato do 18%) e o nutriente que queriamos aportar na súa totalidade  $P_2O_5$ , co que o fósforo que o cultivo necesita estaría aplicado e de potasio quedaríanos por aplicar 96 kg de  $K_2O/ha$ .